# BS-PCC-3668

PC/104 LX

手册版本:V1.0 VA1

邮编:518040 0755 83439980 83439280 0755 83439680 http://www.bsky.com.cn E-mail: market@bsky.com.cn B 1510

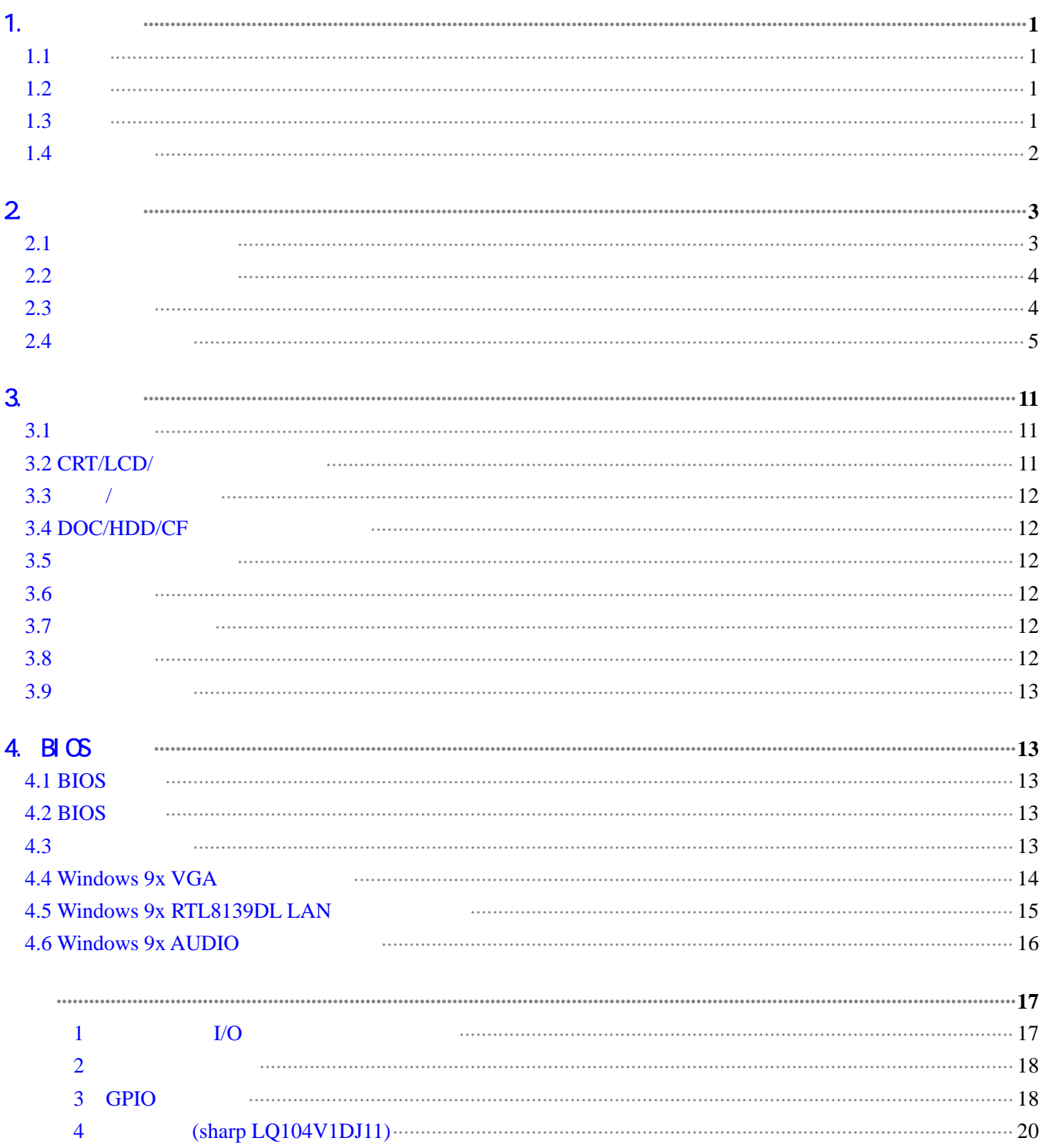

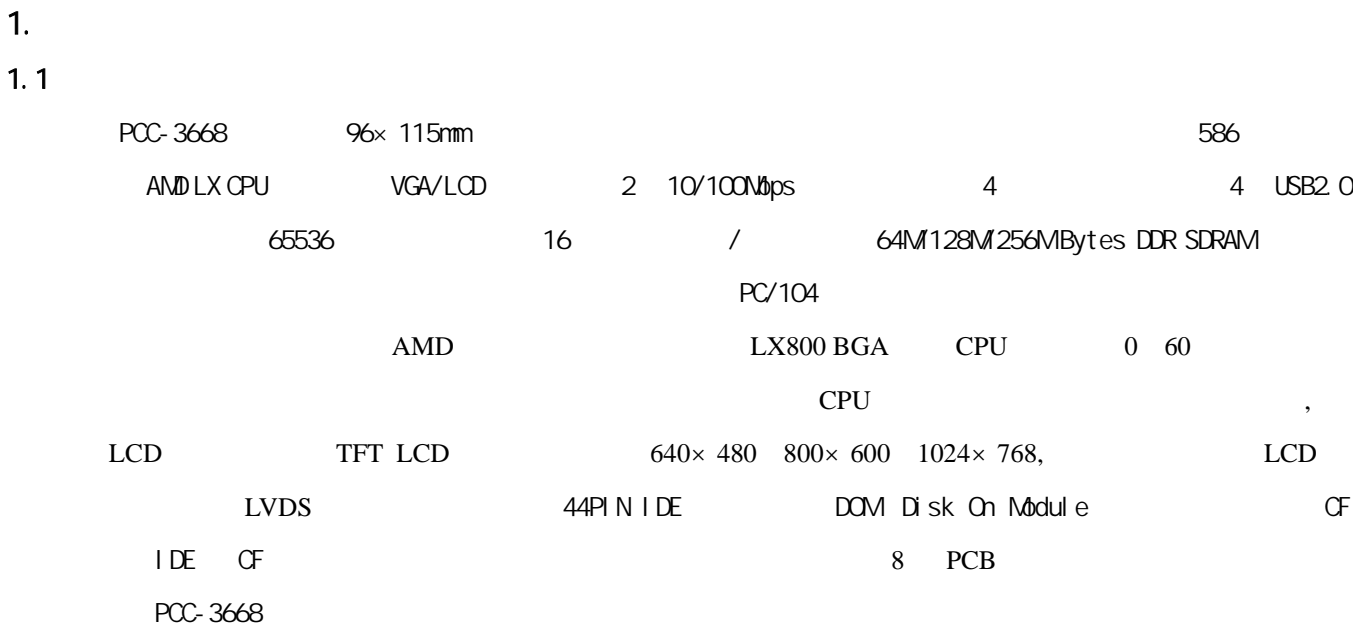

**EC3-1516** 

# $1.2$

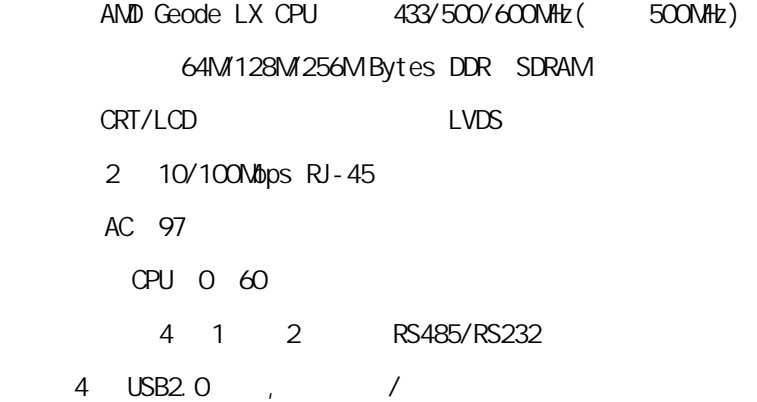

# $1.3$

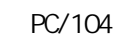

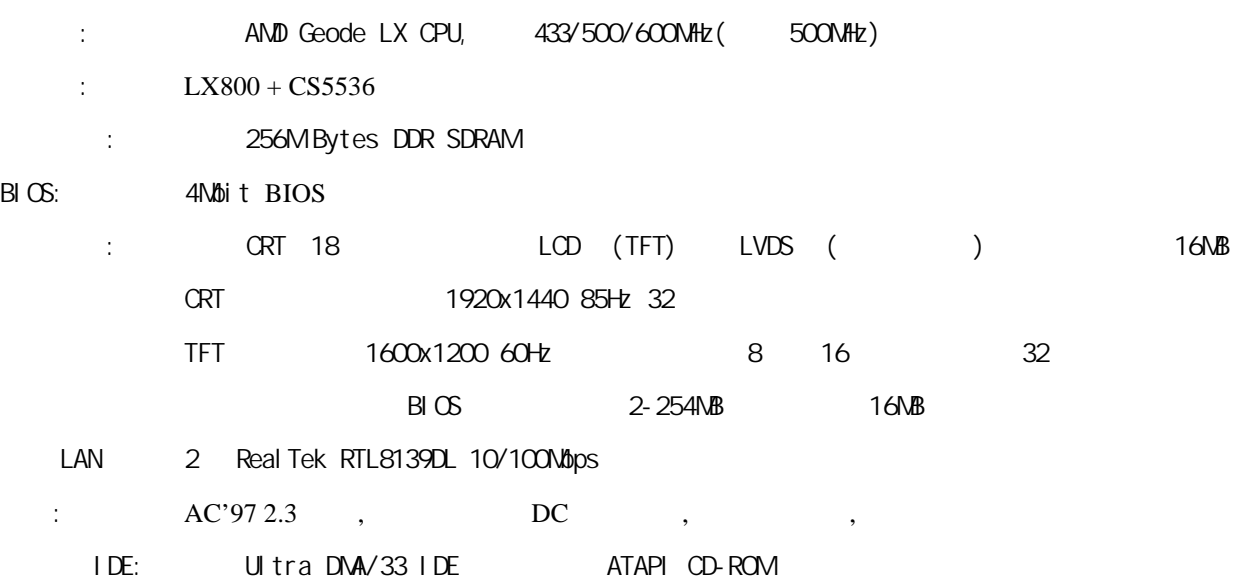

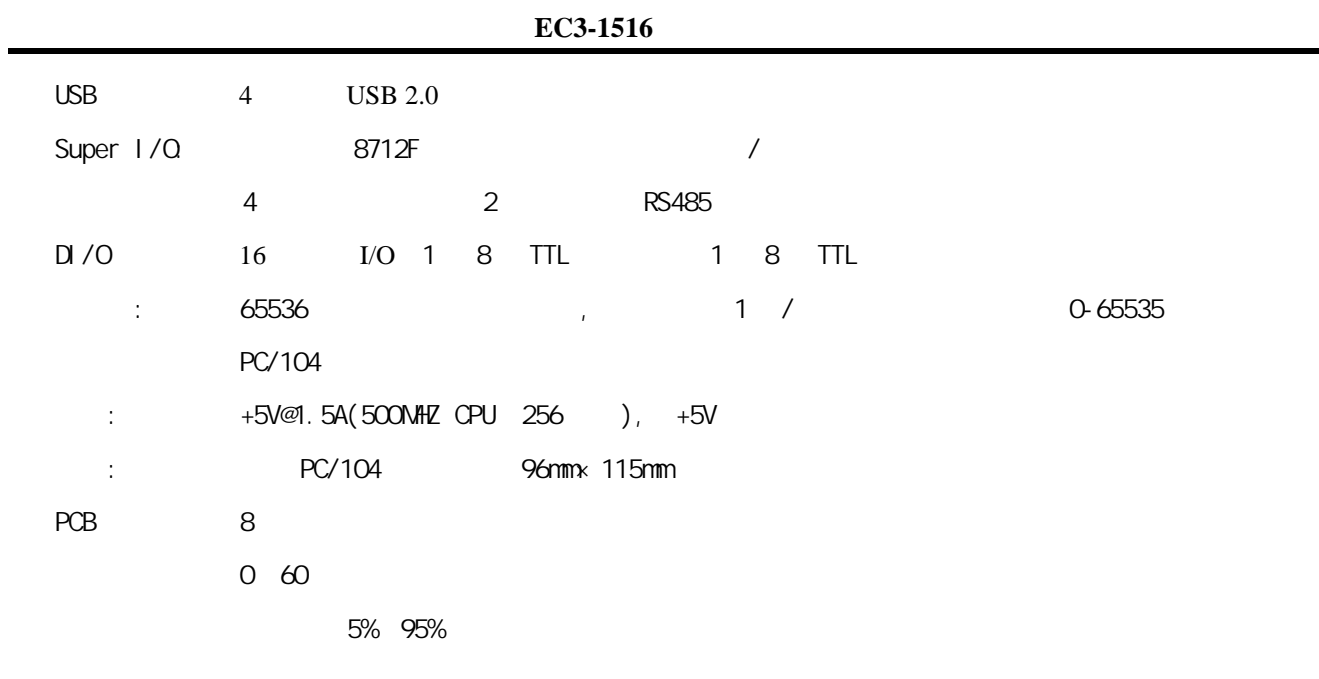

# $1.4$

- CPU
- 1. 1 PCC-3668 CPU
- 2. 1 CD ( PDF )
- 3. 1  $44pi \cdot 1DE$
- 4. 1 PS/2
- $5.1$

2. 接口介绍  $2.1$ 

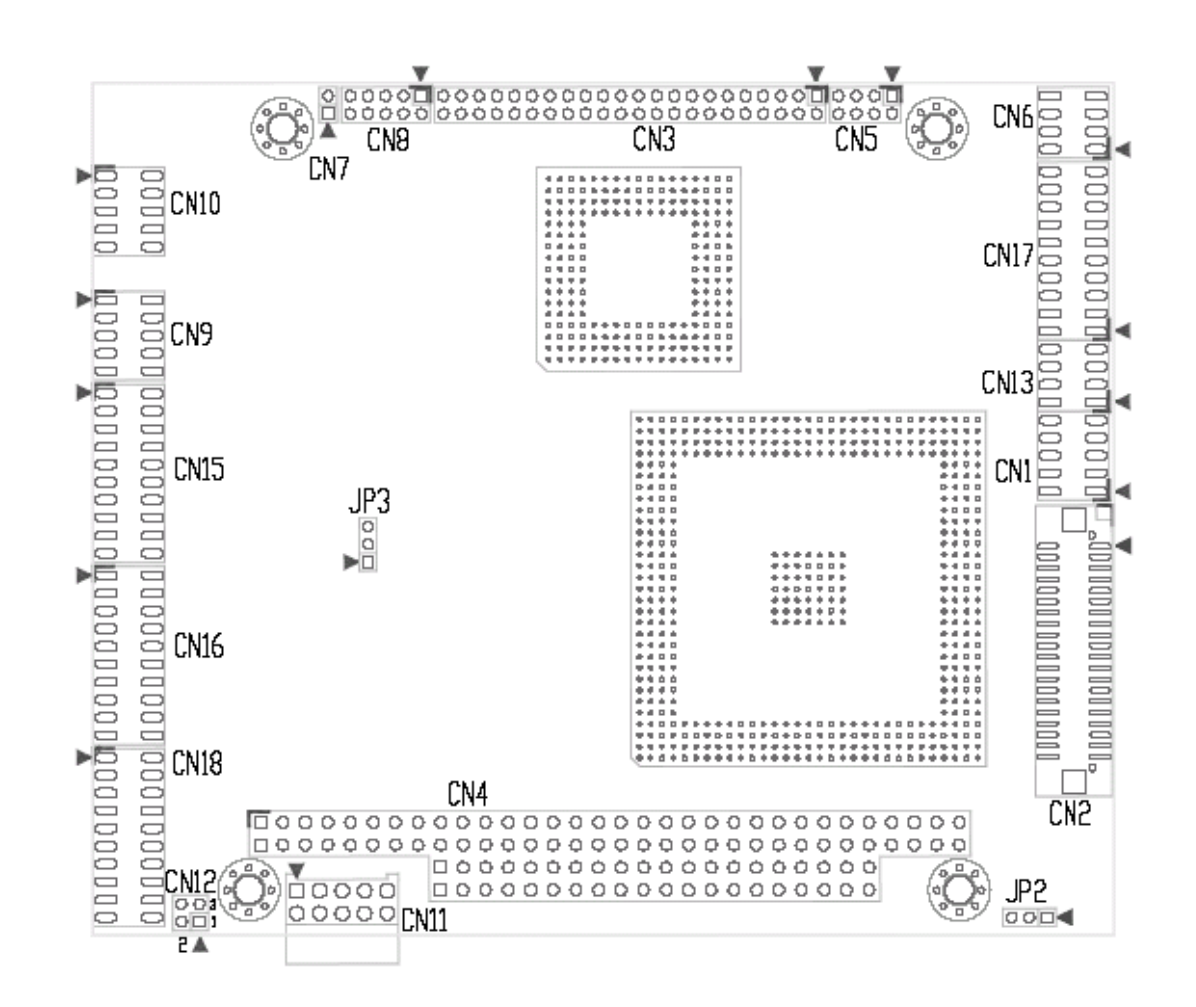

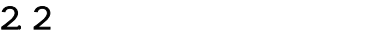

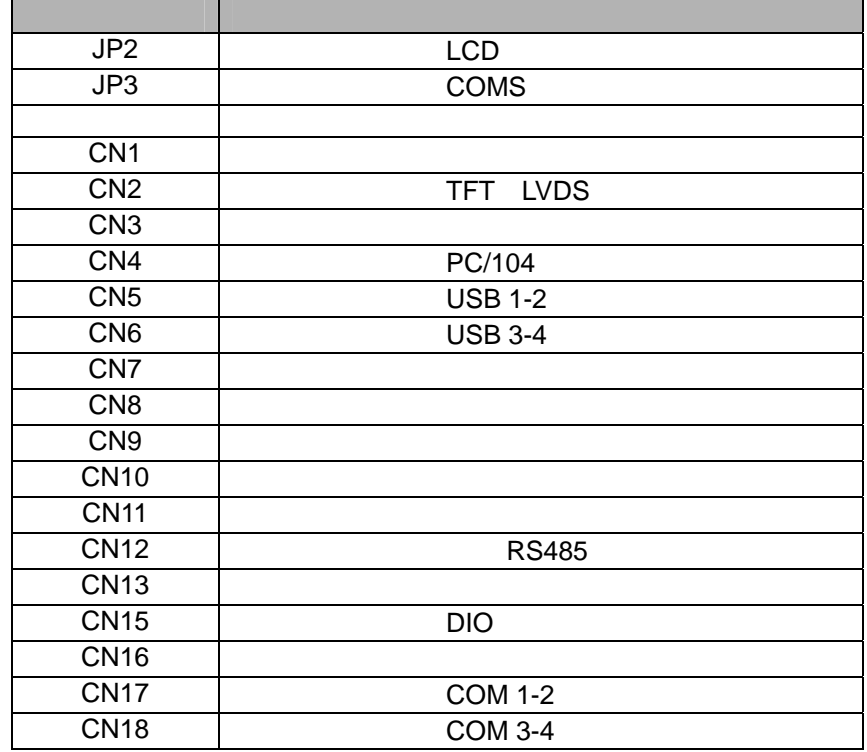

2.3:跳帽设置:

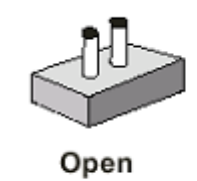

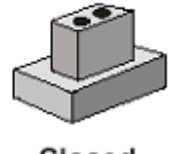

Closed

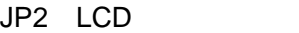

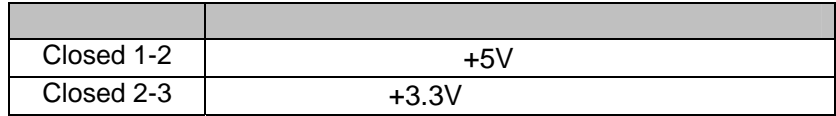

JP3 CMOS

| Closed 1-2 |             |
|------------|-------------|
| Closed 2-3 | <b>CMOS</b> |

### CN 1 DB15 VGA

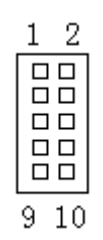

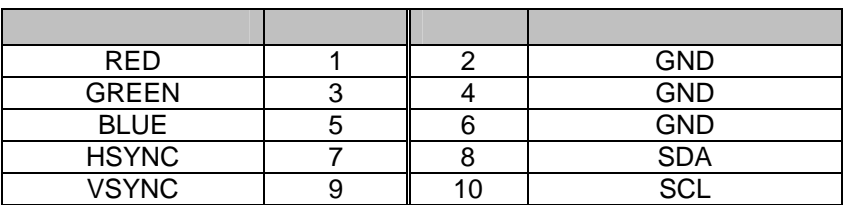

CN2 LCD

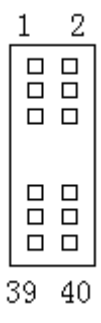

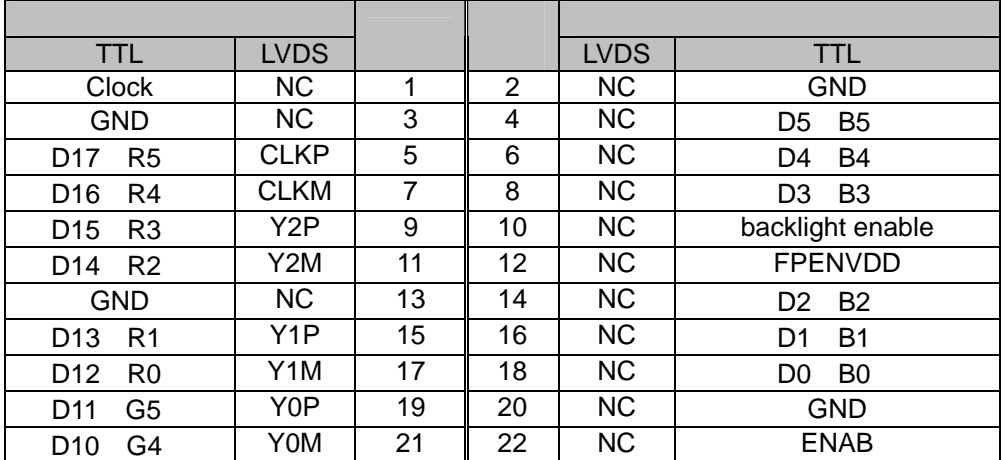

**EC3-1516** 

| <b>GND</b>           | <b>NC</b> | 23 | 24 | <b>NC</b> | <b>VCC</b>   |  |
|----------------------|-----------|----|----|-----------|--------------|--|
| G <sub>3</sub><br>D9 | NC.       | 25 | 26 | <b>NC</b> | <b>VCC</b>   |  |
| G <sub>2</sub><br>D8 | <b>NC</b> | 27 | 28 | <b>NC</b> | <b>VSYNC</b> |  |
| G <sub>1</sub><br>D7 | <b>NC</b> | 29 | 30 | <b>NC</b> | <b>GND</b>   |  |
| G <sub>0</sub><br>D6 | <b>NC</b> | 31 | 32 | <b>NC</b> | <b>HSYNC</b> |  |
| <b>GND</b>           | NC.       | 33 | 34 | <b>NC</b> | <b>VCC</b>   |  |
| <b>GND</b>           | NC.       | 35 | 36 | <b>NC</b> | <b>VCC</b>   |  |
| <b>GND</b>           | <b>NC</b> | 37 | 38 | <b>NC</b> | <b>GND</b>   |  |
| <b>GND</b>           | NC.       | 39 | 40 | <b>NC</b> | <b>GND</b>   |  |

CN3 44Pin IDE

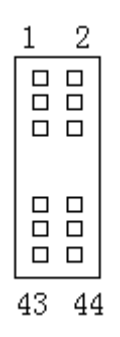

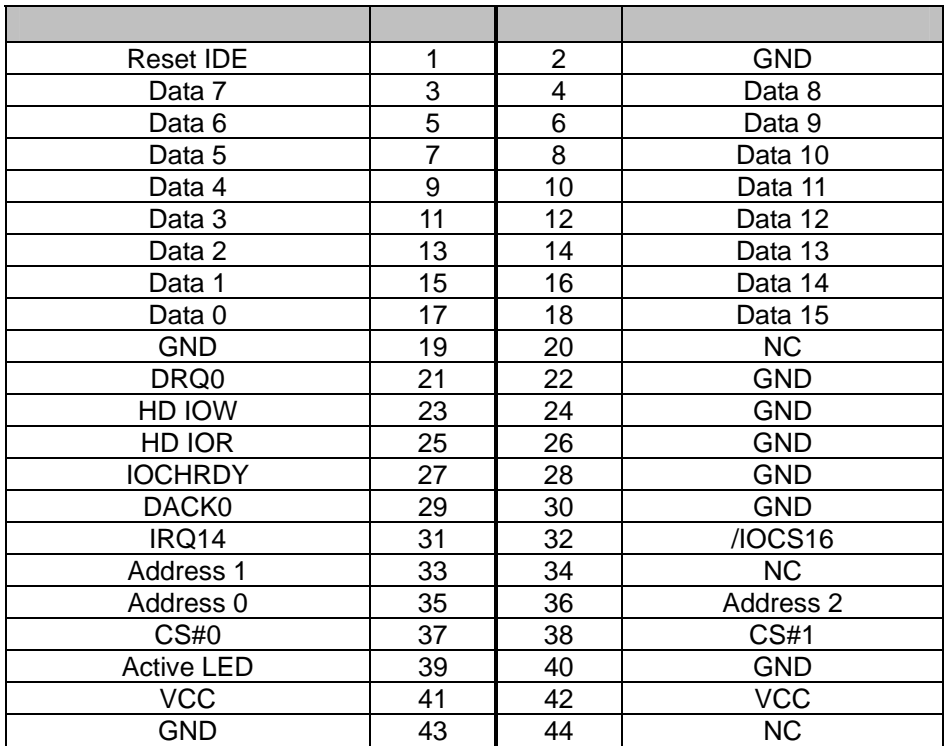

#### CN4: PC/104

# 

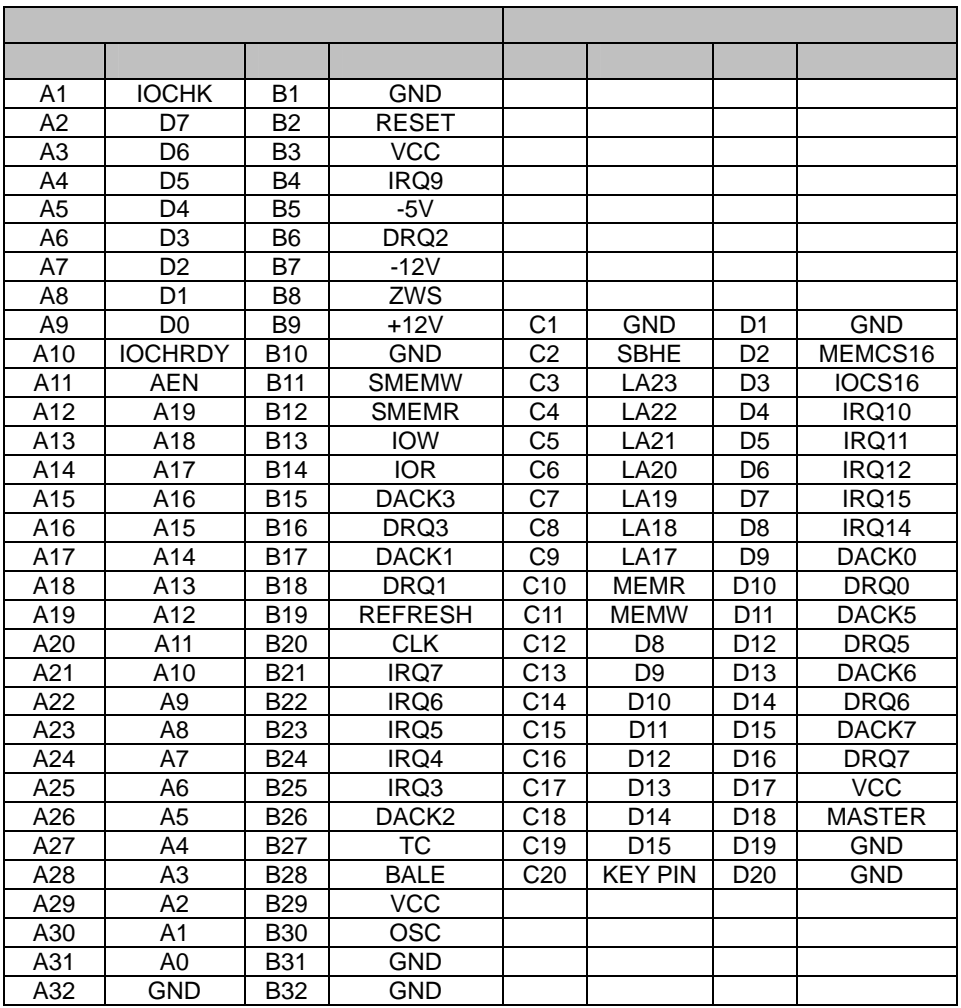

CN5 CN6: 标准 USB2.0 接口

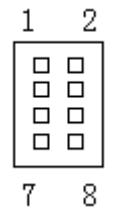

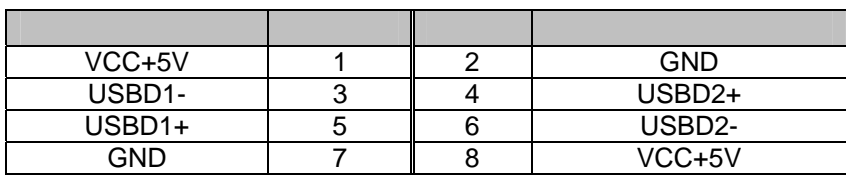

CN7 RESET

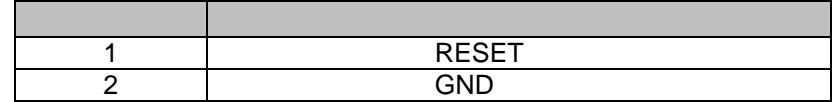

 $CN8:$  $\begin{tabular}{|c|c|} \hline 1 & 2 \\ \hline \hline 1 & 1 \\ \hline 0 & 0 \\ \hline 1 & 0 \\ \hline 0 & 0 \\ \hline 0 & 0 \\ \hline \end{tabular}$  $\frac{1}{9}$  10

| <b>SPK</b> |            | VCC+5V       |
|------------|------------|--------------|
| <b>MIC</b> |            | LOUT-L       |
| <b>GND</b> | <b>GND</b> |              |
| LOUT-R     |            | <b>LIN-L</b> |
| <b>GND</b> |            | LIN-R        |

CN9 CN10 LAN

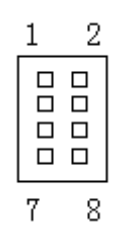

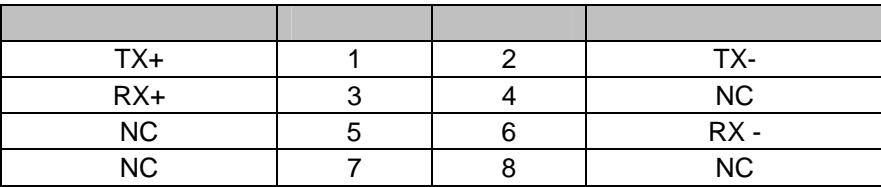

CN11

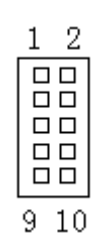

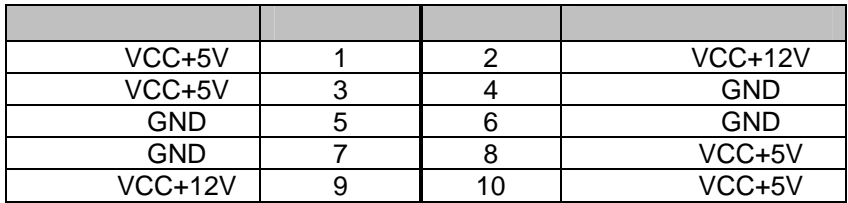

CN12: RS485

|         | Ż         |
|---------|-----------|
| ıΙ<br>ı | ึ้เ⊐<br>г |
| ≺       | 4         |

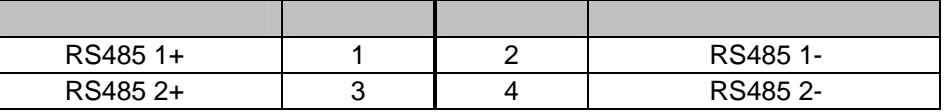

CN13 /

$$
\begin{array}{c|c} 1 & 2 \\ \hline 1 & 0 \\ 0 & 0 \\ \hline 1 & 0 \\ 7 & 8 \\ \end{array}
$$

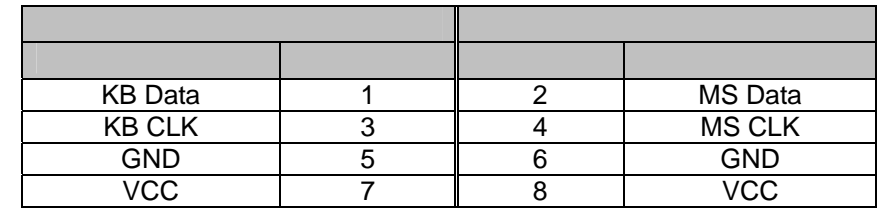

CN15: 2 8 DIO 20-pin 20-pin 115H

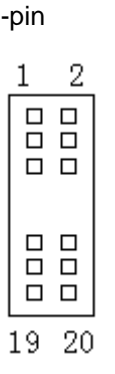

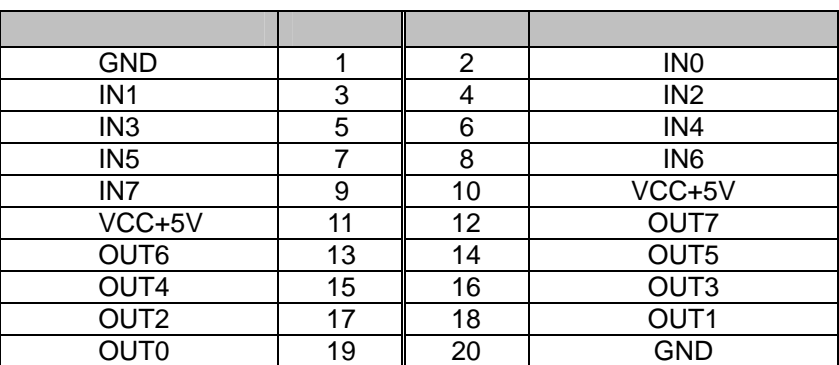

CN<sub>16</sub>

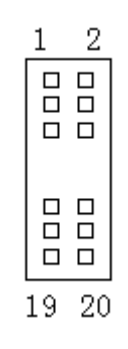

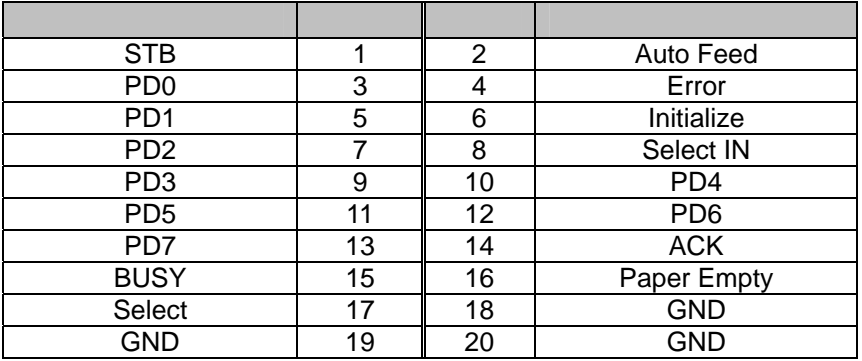

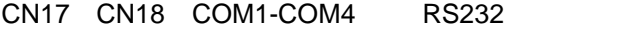

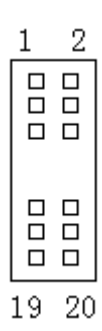

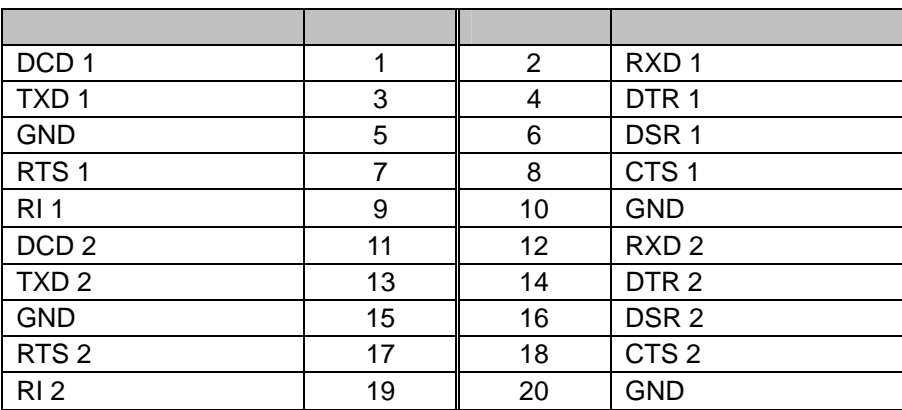

 $3<sup>1</sup>$  $3.1$ 

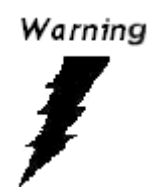

Caution!

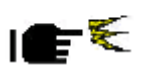

# $3.2$  CRT/LCD/

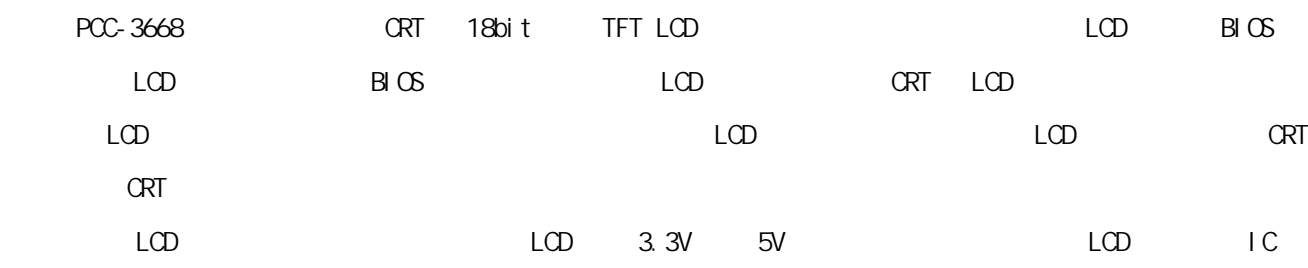

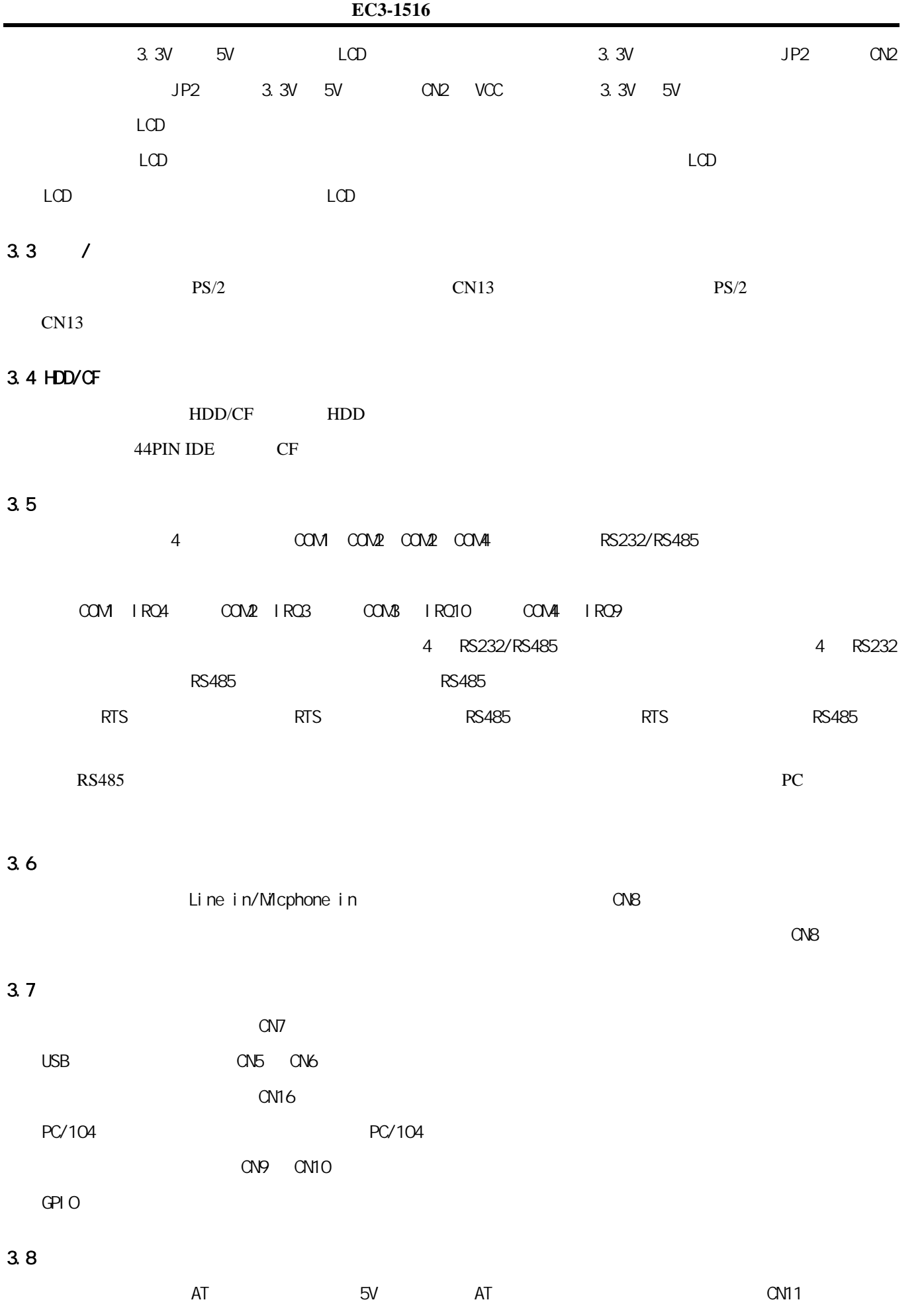

# 3.9

#### 正确接线情况下,系统 BIOS 会执行自检,并会显示相关内容。出现故障时请确认:

- 1.  $\blacksquare$
- 2. 电源是否正确接入。
- $3.$
- 4. BIOS
- $5.$
- $6.$
- $7.$
- 

# 4. BI $\circ$

# $4.1 B\$

BIOS 基本输入/输出系统为一些标准设备如磁盘驱动器、串口和并口提供重要的底层支持,它也增加了病毒

## $4.2 B \times$

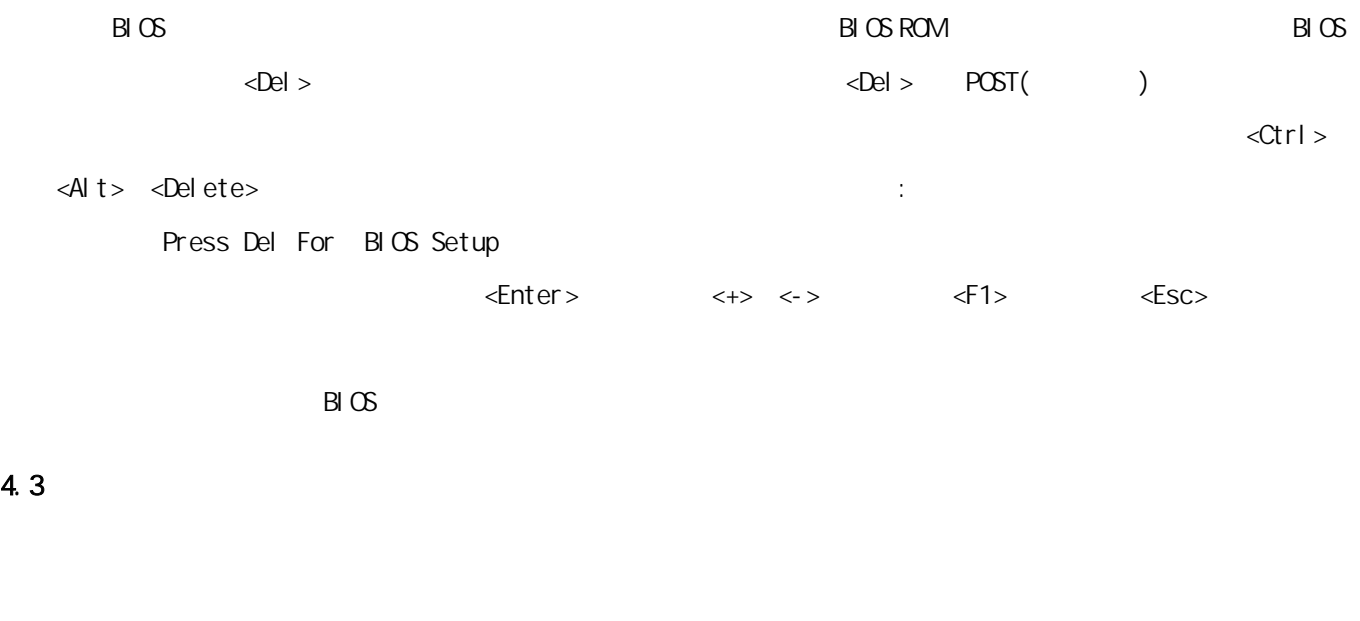

Windows NT Service Pack

### 1: VGA

<CDROM drive>\PCC-3668\diver\Video\Win9x\_Video

2: RTL8139DL LAN

<CDROM drive>\ PCC-3668\dver\lan\Rtl8139DL

3: Sound\Audio

<CDROM drive>\ PCC-3668\driver\ Audio\ win9x\_audio1

#### 4.4 Windows 9x VGA

 $1:$  windows

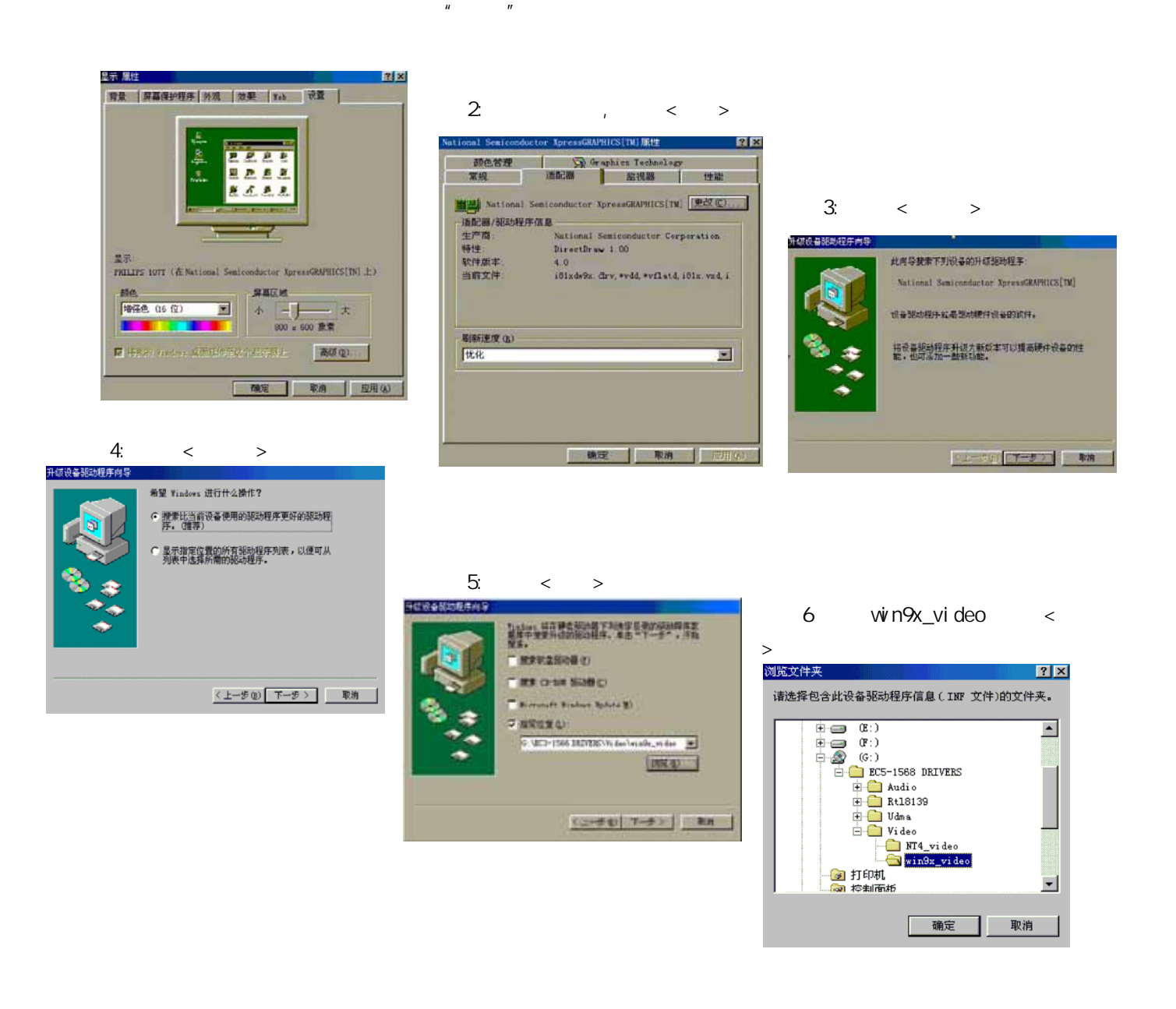

## 4.5 Windows 9x RTL8139DL LAN

# 全地動物事件 **ANSWETHRACHSING** Realton STATISTICS/S/COVING FCL Past RANGHARANGARASENT.  $[T-3]$  88

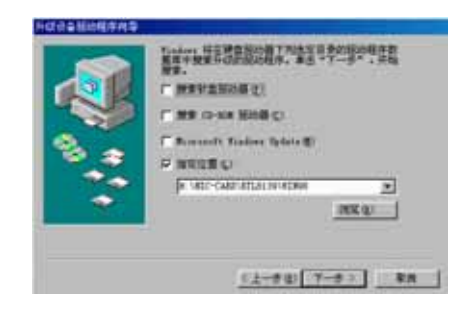

步骤1: 当安装完操作系统,系统将提示找到新的硬件设备PCI ENTERNET CONTROLLER 系统将为新硬件添加驱

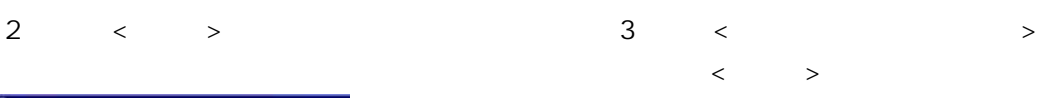

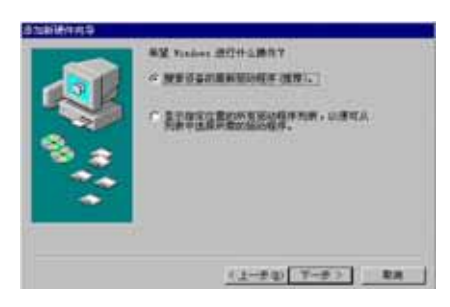

 $4 \leq s \leq s$   $>$   $5 \leq win98$ ,  $< s$  $\langle$  >

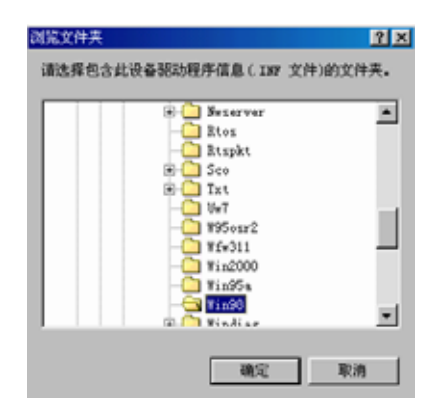

步骤6:安装完成。  $\overline{7}$ 

#### 4.6 Windows 9x AUDIO

- 1:  $\dot{w}$  ndows  $\langle \rangle$
- $\begin{array}{ccc} \textbf{u} & \textbf{u} & \textbf{u} & \textbf{v} \\ \textbf{v} & \textbf{v} & \textbf{v} & \textbf{v} \\ \textbf{v} & \textbf{v} & \textbf{v} & \textbf{v} \end{array}$

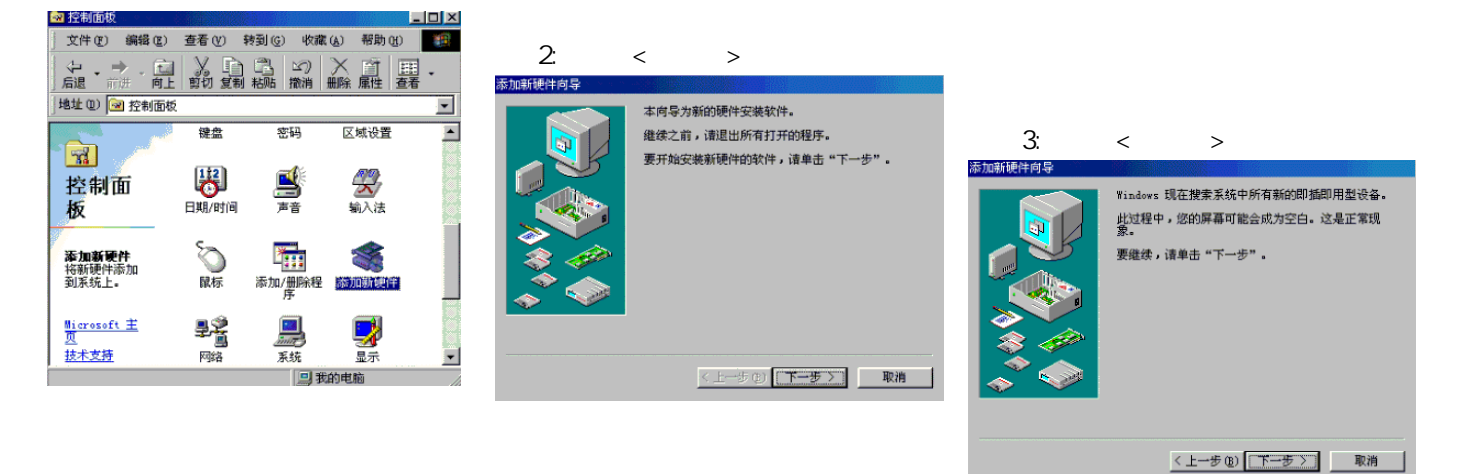

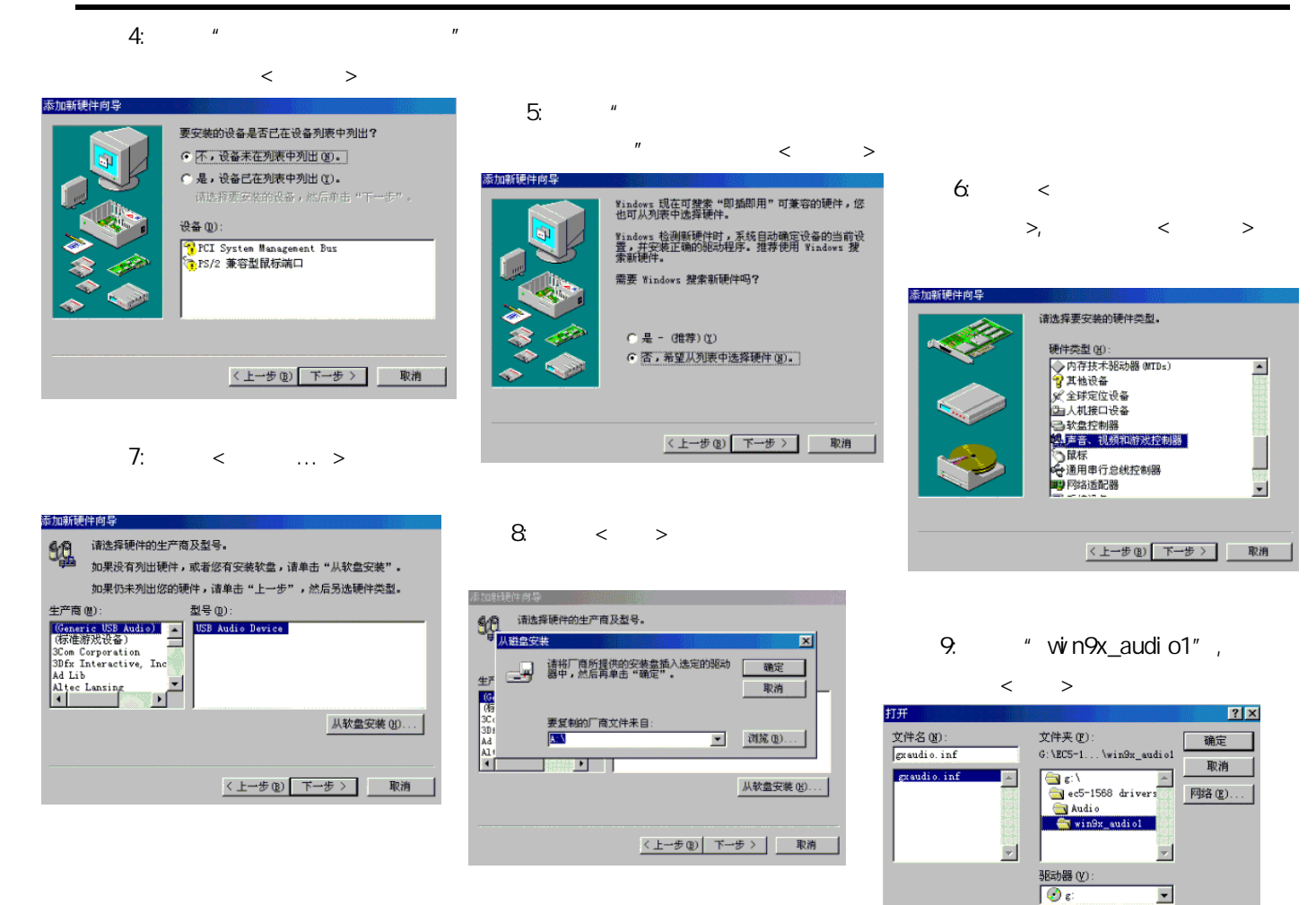

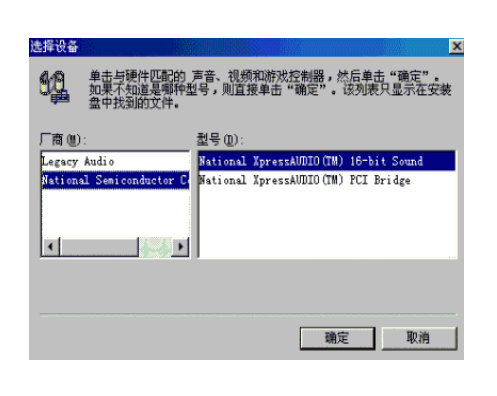

National XpressAUDIQ(TM) 16bit Sound"  $\langle \cdot \rangle$ 11:  $\langle \rangle$ 

10: The "National Semiconductor Corporation"

12: " 1 10" National Semiconduct or Corporation" " National XpressAUDIO(TM) PCI Bridge" <>

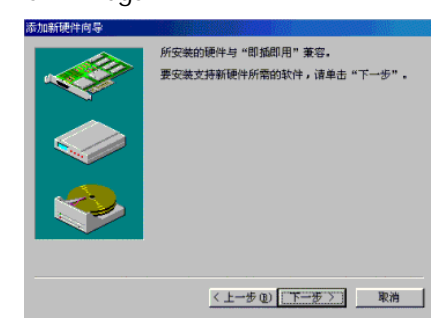

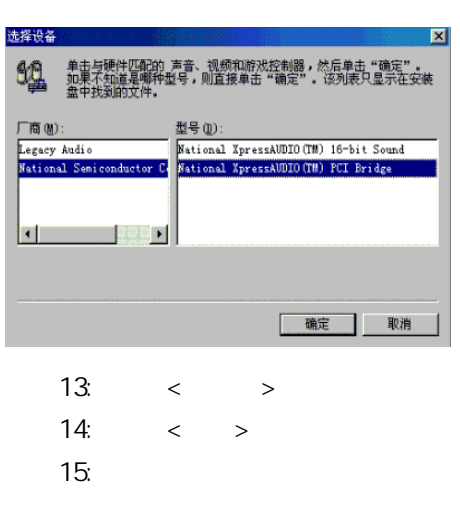

附录1:系统资源(I/O,中断资源占用情况)

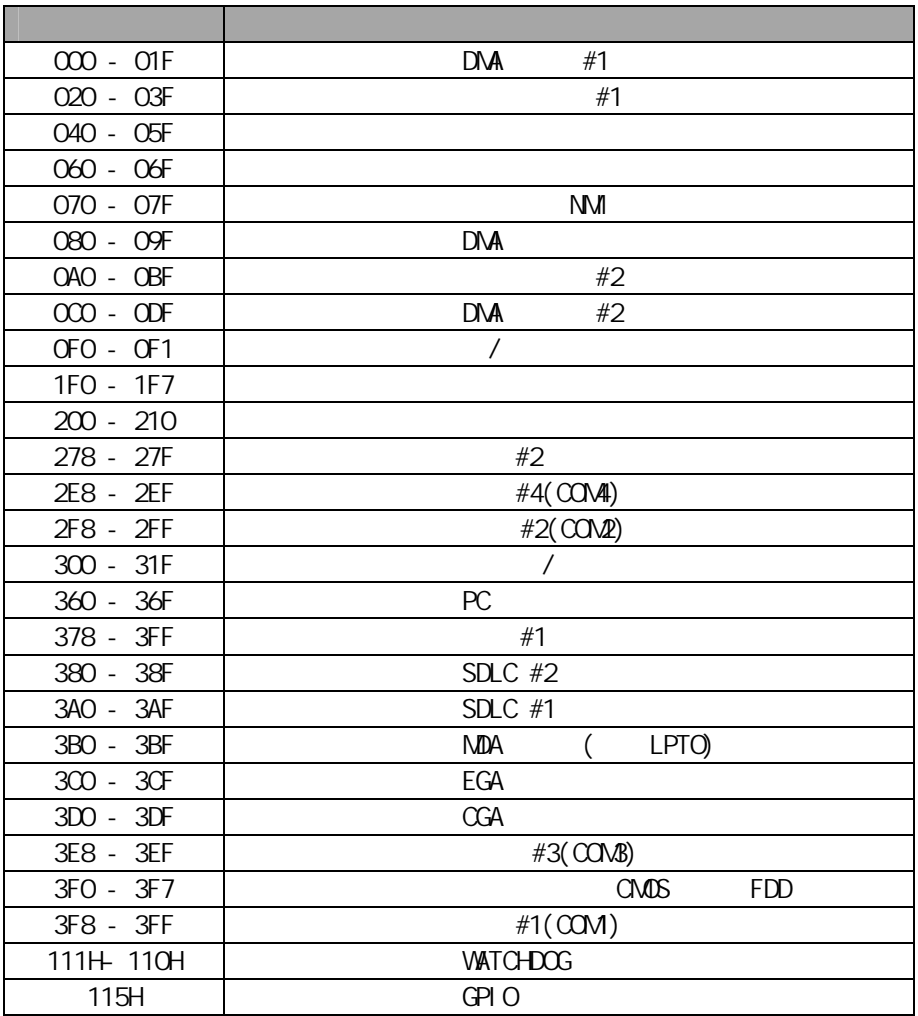

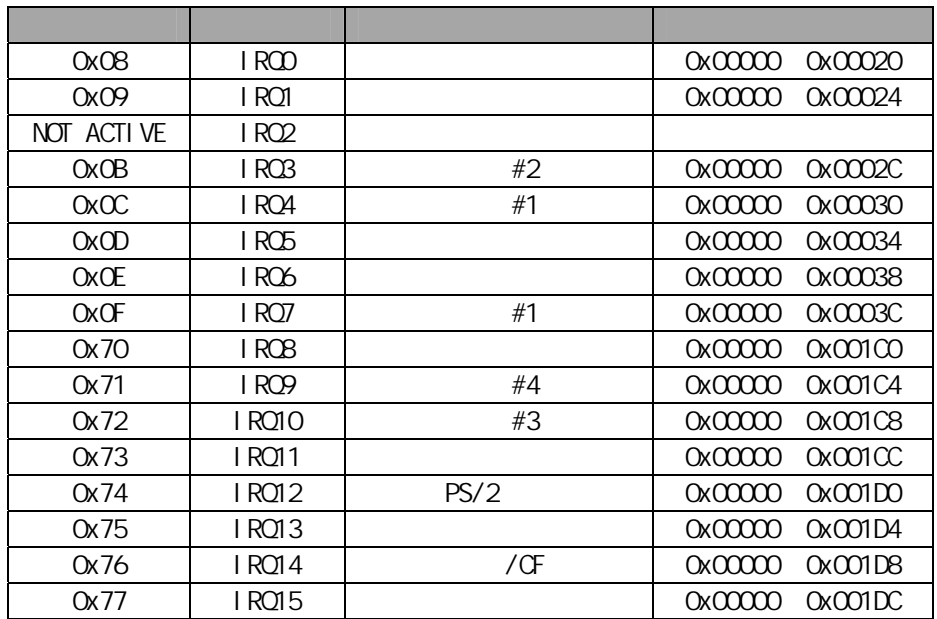

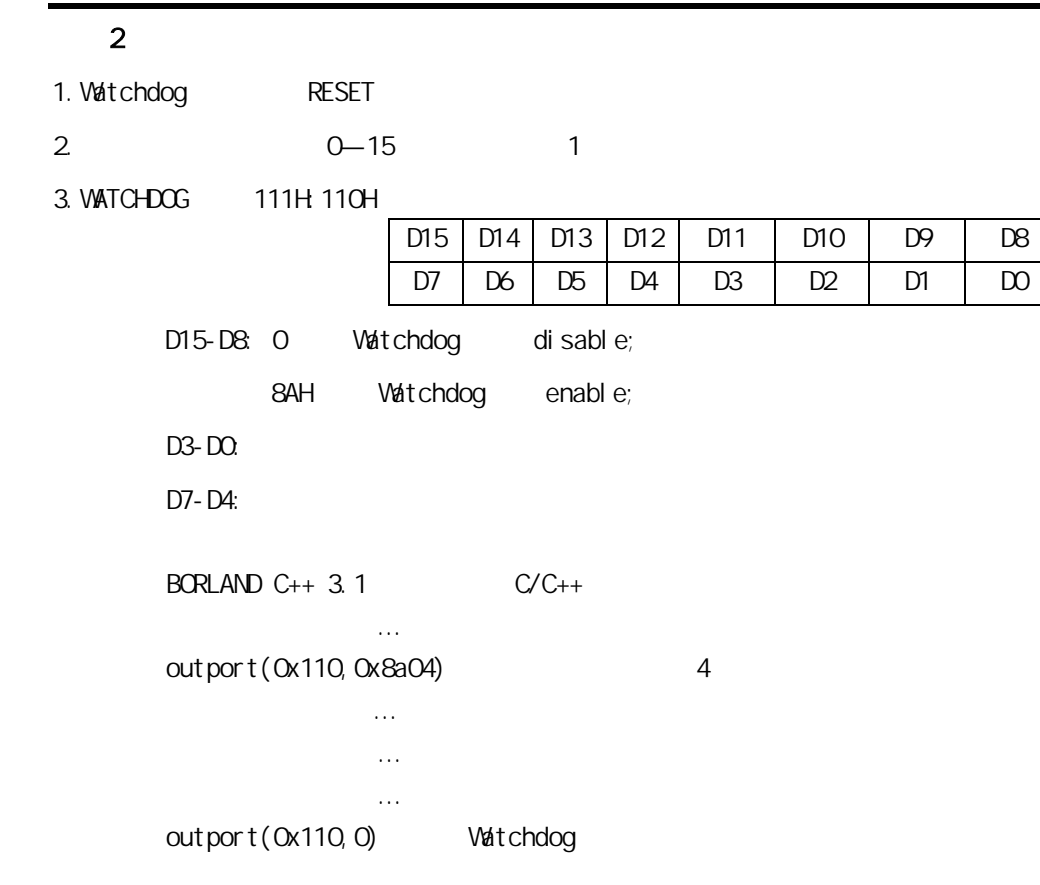

#### 3 GPIO

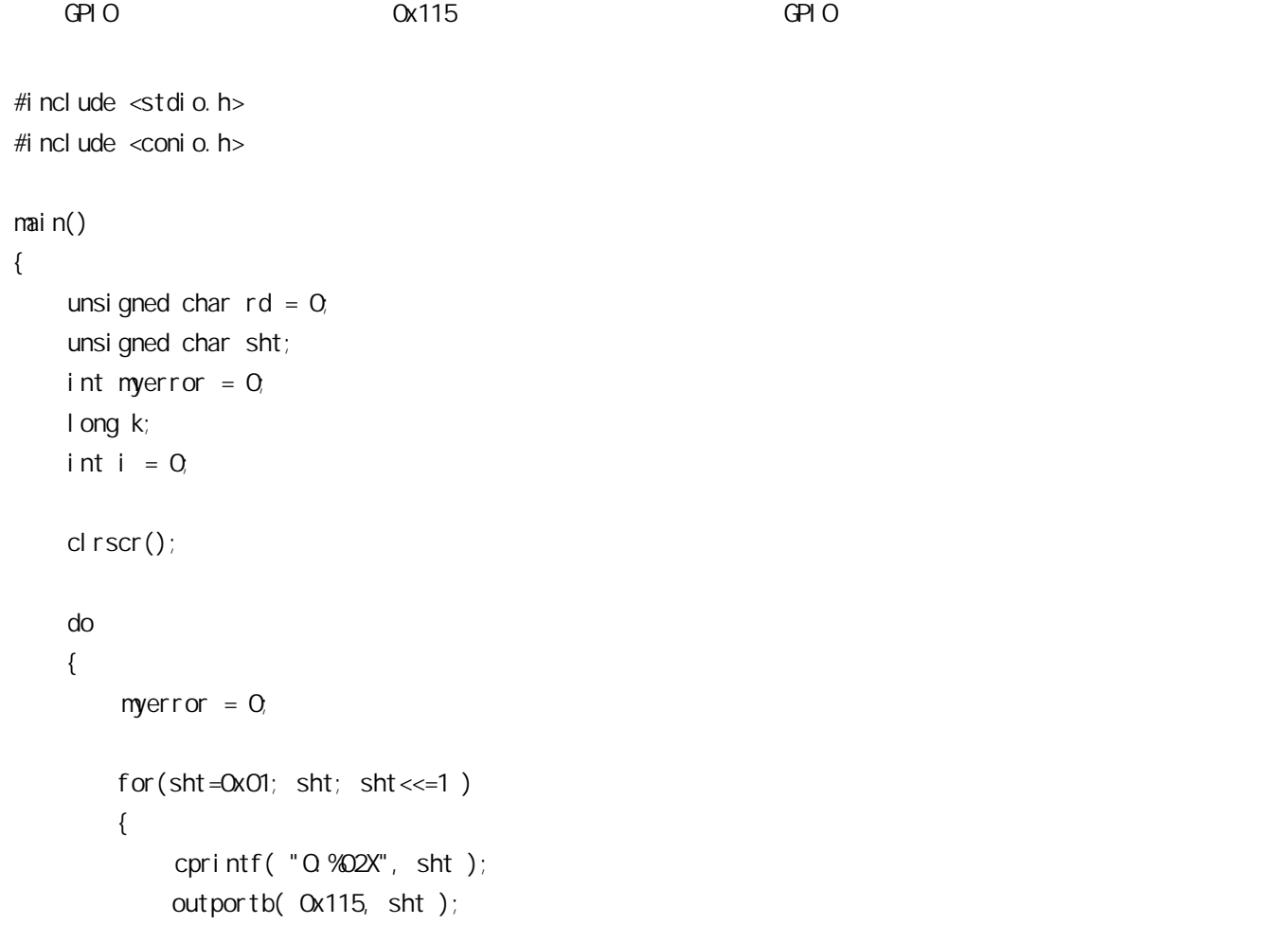

```
rd = inportb( Ox115 );if (rd != sht) { 
               textattr( 0x4b ); 
              myerror = 1;
          } 
         el se
 textattr( 0x07 ); 
             cprintf( "i:%02X ", rd ); 
             textattr( 0x07 ); 
         } 
          if ( myerror ) 
          { 
               textattr( 0x4b ); 
               cprintf( "FAIL!" ); 
               textattr( 0x07 ); 
          } 
          else 
               cprintf( "PASS!" ); 
         for ( k=0; k<0x800000L; k++ );
          cprintf( "\r\n" ); 
         i + +;if ( i > = 20 ) { 
               clrscr(); 
              i = 0;
          } 
     }while( !bioskey(1) || (bioskey(0)!=0x11b) ); 
}
```
附录4:配线方法(sharp LQ104V1DJ11)

| 1                       | <b>GND</b>      | <b>GND</b>                                                | $\overline{c}$  |
|-------------------------|-----------------|-----------------------------------------------------------|-----------------|
| $\overline{c}$          | <b>CK</b>       | Clock signal for sampling each data signal                | $\mathbf{1}$    |
| $\overline{\mathbf{3}}$ | Hsync           | Horizontal synchronous signal                             | 32              |
| $\overline{4}$          | Vsync           | Vertical synchronous signal                               | 28              |
| $\overline{5}$          | <b>GND</b>      | <b>GND</b>                                                | $\mathfrak{Z}$  |
| $\overline{6}$          | R <sub>0</sub>  | R E D<br>data signal(LSB)                                 | 17              |
| $\overline{7}$          | R1              | R E D<br>data signal                                      | 15              |
| $\overline{8}$          | R <sub>2</sub>  | R E D<br>data signal                                      | 11              |
| 9                       | R <sub>3</sub>  | R E D<br>data signal                                      | 9               |
| 10                      | R4              | R E D<br>data signal                                      | $\overline{7}$  |
| 11                      | R <sub>5</sub>  | R E D<br>data signal(MSB)                                 | $\overline{5}$  |
| 12                      | <b>GND</b>      | <b>GND</b>                                                | $\overline{13}$ |
| 13                      | G <sub>0</sub>  | GREEN<br>data signal(LSB)                                 | 31              |
| $\overline{14}$         | $\overline{G1}$ | GREEN<br>data signal                                      | 29              |
| 15                      | G2              | GREEN<br>data signal                                      | 27              |
| 16                      | $\overline{G3}$ | GREEN<br>data signal                                      | $\overline{25}$ |
| 17                      | $\overline{G4}$ | GREEN<br>data signal                                      | 21              |
| 18                      | $\overline{G5}$ | GREEN<br>data signal(MSB)                                 | 19              |
| 19                      | <b>GND</b>      | <b>GND</b>                                                | 23              |
| 20                      | B <sub>0</sub>  | <b>BLUE</b><br>data signal(LSB)                           | 18              |
| 21                      | B1              | <b>BLUE</b><br>data signal                                | 16              |
| 22                      | B <sub>2</sub>  | <b>BLUE</b><br>data signal                                | 14              |
| 23                      | B <sub>3</sub>  | <b>BLUE</b><br>data signal                                | $8\,$           |
| $\overline{24}$         | <b>B4</b>       | <b>BLUE</b><br>data signal                                | $\overline{6}$  |
| 25                      | B <sub>5</sub>  | BLUE<br>data signal(MSB)                                  | $\overline{4}$  |
| 26                      | <b>GND</b>      | <b>GND</b>                                                | 20              |
| 27                      | <b>ENAB</b>     | Signal<br>to settle the horizontal<br>display<br>position | 22              |
| 28                      | Vcc             | $+5.0V$ power supply                                      | 24              |
| 29                      | Vcc             | $+5.0V$ power supply                                      | 26              |
| 30                      | R/L             | Horizontal display mode select signal                     |                 |
| 31                      | U/D             | Vertical display mode select signal                       |                 |
|                         |                 | <b>ENVDD</b>                                              | 12              |